**Линейно-интерактивный источник бесперебойного питания**

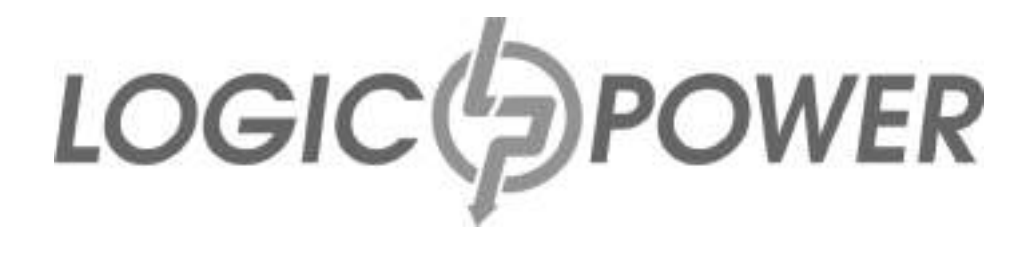

РУКОВОДСТВО ПОЛЬЗОВАТЕЛЯ

## **LPA-W-PSW-500VA**

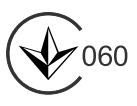

**W W W . L O G I C P O W E R . U A**

# ИСТОЧНИК БЕСПЕРЕБОЙНОГО ПИТАНИЯ **с правильной синусоидой**

**Особенности изделия:**

- **Холодный старт**
- **Настенное крепление**
- **Микропроцессорное управление**
- **Широкий входной диапазон напряжения**
- **Автоматическая регулировка напряжения (AVR)**
- **Защита от короткого замыкания и низкого напряжения**
- **Защита от импульсных помех и скачков напряжения**

## **Установка и первый запуск**

**Примечание:** Перед установкой, пожалуйста, осмотрите устройство. Убедитесь, что внутри упаковки ничего не повреждено.

#### **Размещение и условия хранения**

Разместите ИБП в защищенном от чрезмерного количества пыли, проветриваемом месте. Пожалуйста, разместите ИБП на расстоянии не менее 20 см от других устройств во избежание помех. Используйте ИБП при указанных пределах температуры и влажности воздуха. (См. техническую характеристику.)

### **Подключение к сети электропитания и зарядка**

Вставьте вилку в розетку. Перед первым использованием следует заряжать батарею не менее 10-12 часов. Устройство заряжает батарею, пока оно соединенно с сетью.

**ВНИМАНИЕ: НИКОГДА** не подключайте нагрузку сумарной мощностью большей чем мощность ИБП.

### **Подсоединение**

Подсоедините шнуры к выходной розетке на задней панели ИБП. Просто включите электропитание устройства ИБП, и приборы, подсоединенные к устройству, будут защищены от перенапряжения.

**ВНИМАНИЕ: НИКОГДА** не подсоединяйте лазерный принтер или сканер к устройству ИБП. Это может привести к повреждению устройства

## **Включение/выключение устройства**

Включите устройство ИБП, нажав на выключатель. Выключите его, снова нажав на выключатель.

### **Функция «холодного старта»**

Когда ИБП выключен и напряжение в сети отсутствует, есть возможность «холодного старта» ИБП от встроенного аккумулятора.

**\* В моделях мощностью 500VA запрещается использовать аккумуляторы емкостью ниже 18АЧ.**

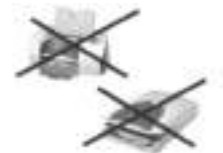

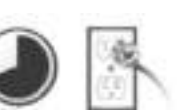

#### Панель управления и индикация

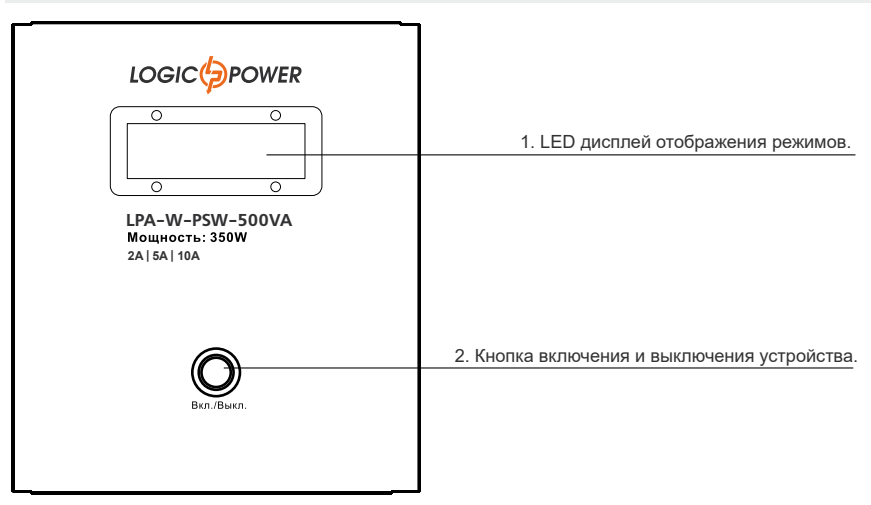

#### Панель подключения

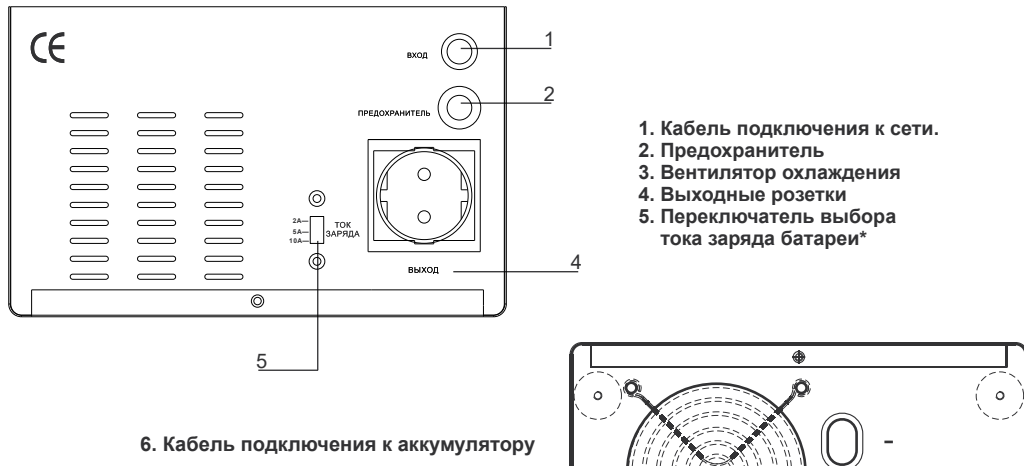

3

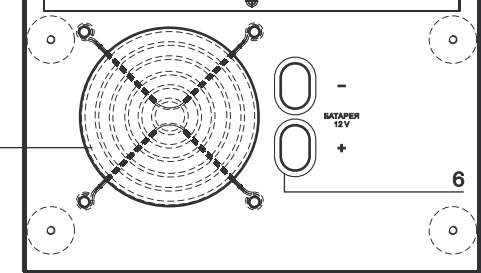

\*Предназначена для переключения тока заряда в зависимости от емкости используемого с ИБП аккумулятором. Перед использованием ИБП, во избежание выхода аккумулятора из строя (не гарантийный случай), выберите ток, соответствующий емкости подключенного аккумулятора, согласно рекомендациям:

Допустимо использование батарей

типа AGM и GEL

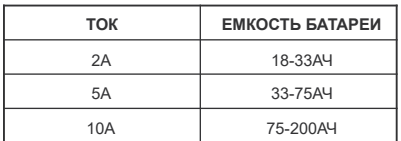

www.logicpower.ua

$$
\boxed{\mathbf{2}}
$$

#### **Предупреждение по технике безопасности**

#### **(Сохраните эти инструкции)**

**Внимание!** Чтобы предотвратить риск пожара или удара током, расположите устройство во внутреннем помещении с регулируемой температурой и влажностью. (См. техническую характеристику по ограничениям температуры и влажности.) **Внимание!** Во избежание перегрева ИБП, не накрывайте охлаждающие вентиляционные отверстия ИБП и не подвергайте его прямому воздействию солнечных лучей, не располагайте его рядом с нагревательными приборами. **Внимание!** Не подсоединяйте вход ИБП к его выходу.

**Внимание!** Избегайте контакта ИБП с жидкостью или какими-либо посторонними предметами. Не ставьте емкости с напитками или другой жидкостью на устройство или рядом с ним.

**Внимание!** В случае аварийной ситуации, нажмите на кнопку ВЫКЛЮЧЕНИЯ и отсоедините шнур электропитания от электросети.

**Внимание!** Возможно поражение током. Даже после отсоединения устройства от сети, опасное напряжение может быть от батареи. Поэтому при необходимости провести работы по техобслуживанию ИБП, батарейное питание следует отключить от положительного и отрицательного контактов батареи.

**Внимание!** Выбор и подключение аккумуляторной батареи производить специалистом.

#### **Соблюдайте полярность при подключении батареи**

**Внимание!** Техобслуживание батарей должно проводиться или контролироваться персоналом, специализирующимся на батареях и с соблюдением требуемых мер предосторожности. Посторонним лицам не следует проводить работу с батареями. **Внимание!** Не бросайте батареи в огонь. Они могут взорваться. Не вскрывайте и не повреждайте батареи. Аккумуляторная кислота опасна для кожи и глаз.

**Внимание!** Отсоедините ИБП от сети перед очисткой и не используйте жидкий спрей или моющее средство.

**Внимание!** Батарея может представлять риск поражения током и короткого замыкания. Следующие меры предосторожности следует принять во внимание перед заменой батарей:

- 1)Снимите часы, кольца и другие металлические предметы.
- 2)Используйте инструменты с изолированными ручками.
- 3)Наденьте резиновые перчатки и специальную защитную одежду.
- 4) Не кладите металлические инструменты на контакты батарей.

Отсоедините источник питания перед соединением или разъединением клемм батарей.

#### **Техобслуживание**

#### **Профилактическое обслуживание обеспечивает долгий срок службы ИБП.**

Пожалуйста, каждый месяц проверяйте:

- 1. что вентиляционные отверстия в корпусе не заблокированы;
- 2. что поверхность ИБП не порыта пылью;
- 3. крепко ли подсоединены входные, исходящие и соединяющие батареи провода, в нормальном ли состоянии изоляция;
- 4. что влажность воздуха в допустимых нормах;
- www.logicpower.ua **3** уведомление, пожалуйста, свяжитесь с сервисным центром.5. Включите ИБП в режим питания от батареи примерно на 5 минут, если за это время нет никаких сигналов ИБП, тогда он исправен; если есть сигнальное

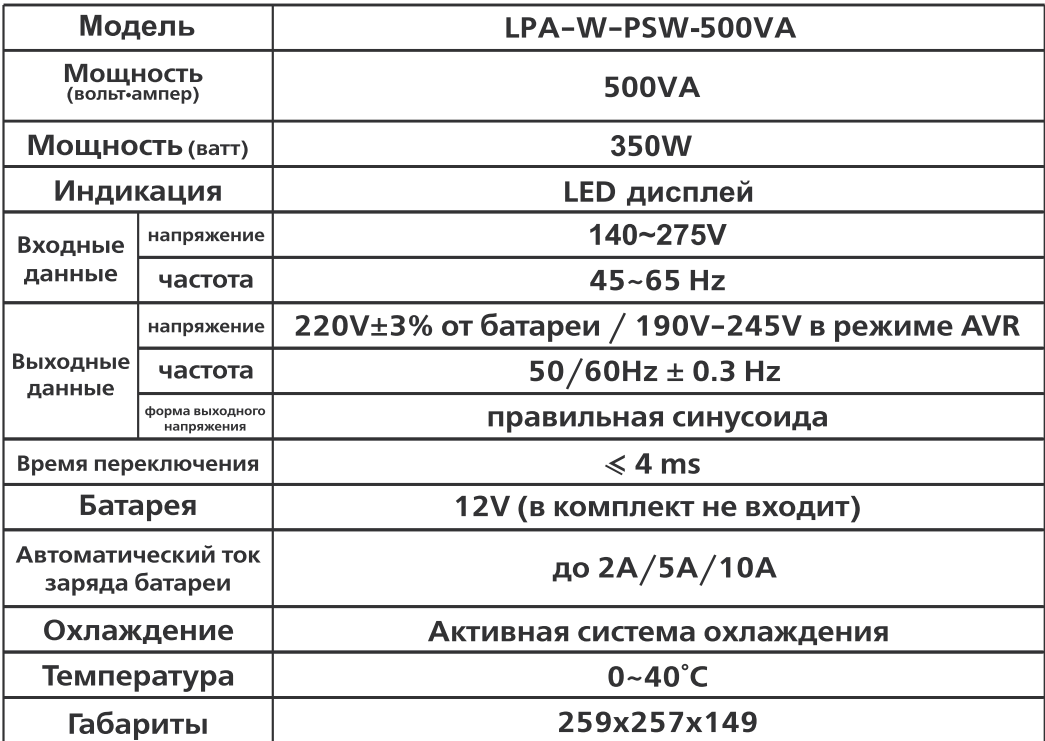

## Уважаемый покупатель!

## LOGIC(<sup>1</sup><sub>2</sub>) POWER™

Благодарим Вас за приобретение продукции торговой марки LOGICPOWER™, далее по тексту ОБОРУДОВАНИЕ. Приобретенное Вами оборудование полностью отвечает характеристикам, указанным в прилагаемой инструкции. Указанные характеристики гарантируются заводом изготовителем. Оборудование прослужит Вам долго и качественно при соблюдении правил эксплуатации и норм указанных в руководстве пользователя.

При обращении в сервисный центр, необходимо четко сформулировать проблему и предоставить информацию об условиях эксплуатации устройства.

При отправки устройства в сервисный центр почтой, необходимо упаковать устройство в заводскую упаковку, во избежание повреждения при транспортировке. Письменно сформулировать проблему и предоставить информацию об условиях эксплуатации устройства.

При возникновении необходимости гарантийного обслуживания оборудования, просим Вас обращаться к дилеру, фирме или магазин, у которого была осуществлена покупка, или в один из авторизированных сервисных центров (адреса сервисных центров Вы сможете получить в месте совершения покупки либо на сайте www.logicpower.ua)

Условия гарантийного обслуживания.

- 1. Гарантийное обслуживание предусматривает бесплатный ремонт или замену комплектующих оборудования в течении гарантийного срока.
- 2. Гарантийный ремонт осуществляется авторизированным сервис центром.
- 3. Решение вопроса о целесообразности ремонта или замены неисправных частей оборудования принимается сервисным центром.
- 4. Гарантийное обслуживание осуществляется только при наличии правильно и четко заполненного гарантийного талона. Должны быть указанны: модель, серийный номер изделия, дата продажи, проставлена четкая печать фирмыпродавца и подпись покупателя.
- 5. Гарантийный ремонт не производится в случае несоответствия серийных номеров изделия, и номеров, указанных в гарантийном талоне и на упаковке.
- 6. Гарантия не распространяется на оборудование:
	- с отсутствующими или поврежденными гарантийными бирками, наклейками, пломбами, герметизирующими прокладками;
	- на оборудование, имеющие следы механических повреждений или самостоятельного ремонта;
	- со следами случайного или намеренного попадания инородных предметов, веществ, жидкостей или насекомых во внутренние части изделия;
	- используемое с нарушение правил эксплуатации, либо используемое не по назначению:
	- вышедшее из строя в следствии эксплуатации при неисправном электропитании от электросети 220 вольт;
- 7. Гарантийное обслуживание осуществляется, если оборудование эксплуатировалось в нормальных климатических условиях.
- 8. На оборудование, у которого истек срок гарантийного обслуживания, гарантия не распространяется.
- 9. Срок гарантийного обслуживания составляет 24 месяца со дня продажи.

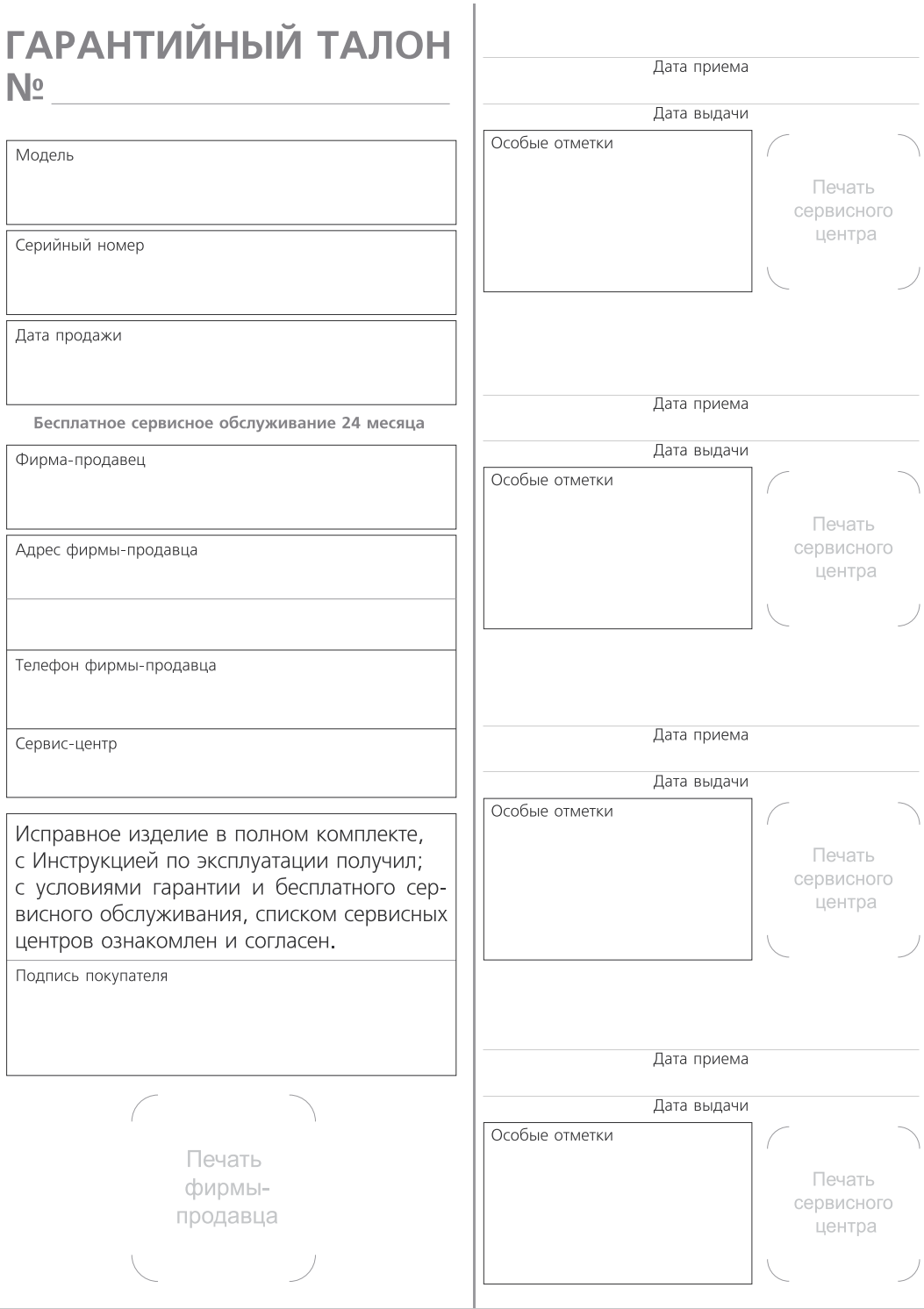

## Отрывной талон «А» №

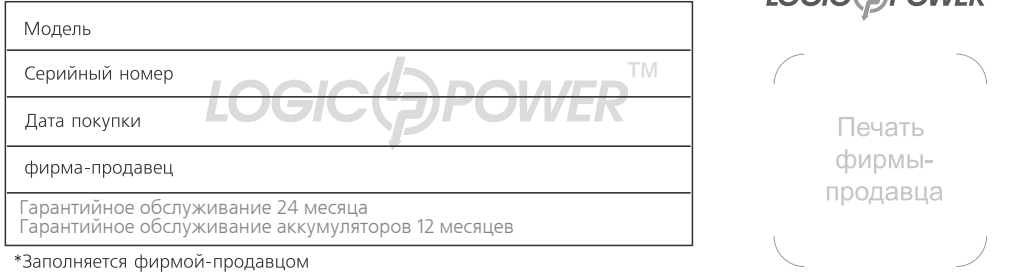

## Отрывной талон «Б» № \_

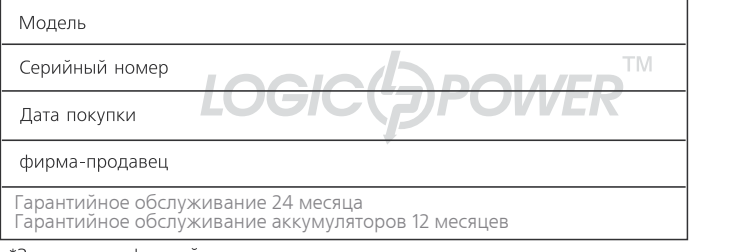

\*Заполняется фирмой-продавцом

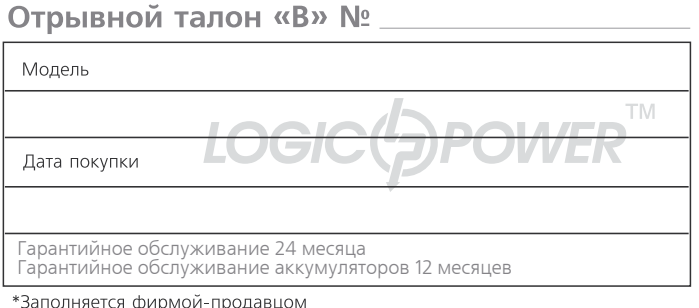

## LOGIC(<sup>1</sup><sub>2</sub>) POWER<sup>™</sup>

 $IOCIC/ADO I I I E D^T$ 

 $LOGIC({\bf _{\mathcal{P}}}$ POWER<sup>TM</sup>

Печать -намфиф продавца

Печать фирмыпродавца

## Отрывной талон «Г» № \_

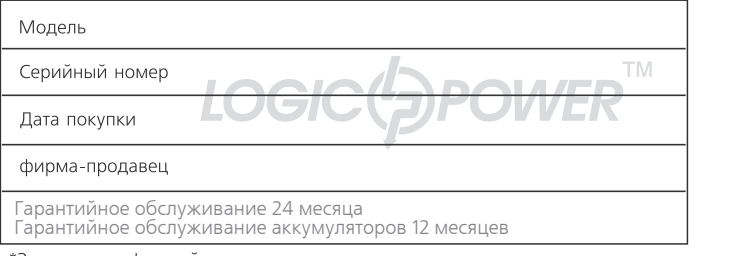

Печать

LOGIC(<sup>*L*</sup>)POWER™

фирмыпродавца

\*Заполняется фирмой-продавцом

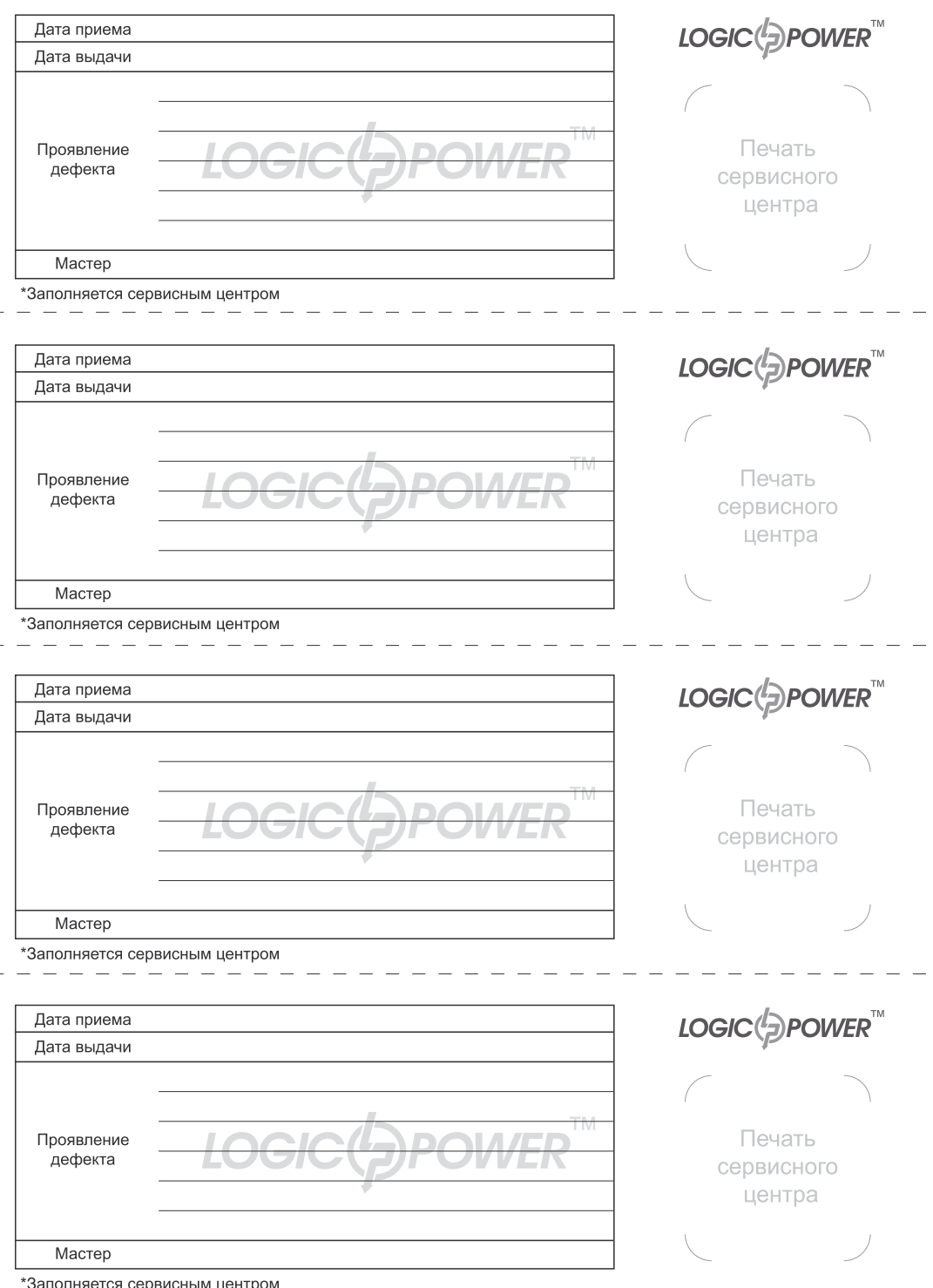

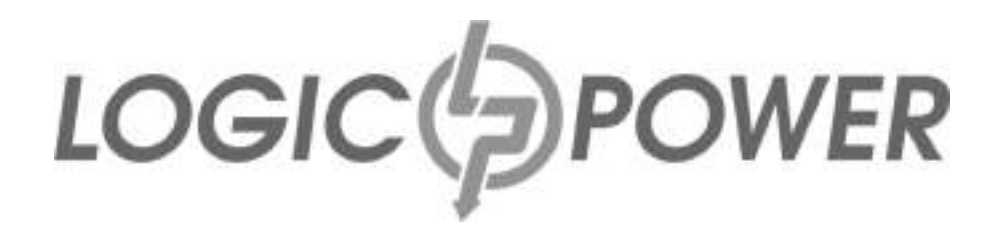